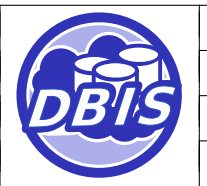

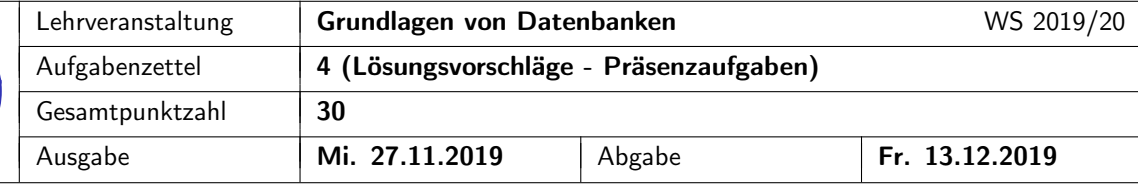

## 1 Präsenzaufgabe: Schemadefinition

Gegeben sei folgendes Relationenschema:

Hafen(HNr, Ozean)

Schiff(Name, Tiefgang, Nutzlast, Besatzungsstaerke)

 $Tankschiff(Mame \rightarrow Schiff.Name, Substanz)$ 

Containerschiff(Name  $\rightarrow$  Schiff.Name)

 $Container(Schiff \rightarrow ContainerSchiff.Name, Container)$ 

Fahrt( $\frac{FNr}{r}$ , Abfahrt, Ankunft, Von  $\rightarrow$  Hafen.HNr, Nach  $\rightarrow$  Hafen.HNr, Schiff  $\rightarrow$  Schiff.Name)

Um die Konsistenz der Daten sicherzustellen, sollen folgende Integritätsbedingungen gelten:

- IB1: Die Besatzungsstaerke eines Schiffes und die Ankunft einer Fahrt sind optional. Alle anderen Attribute sind verpflichtend anzugeben.
- IB2: Das Abfahrtsdatum einer Fahrt muss kleiner als das aktuelle Datum (CURRENT\_DATE) sein.

Geben Sie die SQL-DDL-Anweisungen an, die notwendig sind, um das DB-Schema zu erstellen. Wählen Sie dabei geeignete SQL-Standard-Datentypen. Verwenden Sie vertikale Partitionierung, um evtl. Vererbungen abzubilden. Beachten Sie, dass die Integritätsbedingungen zusätzlich zum Relationenschema ins SQL-Schema eingebaut werden sollen.

Lösungsvorschlag:

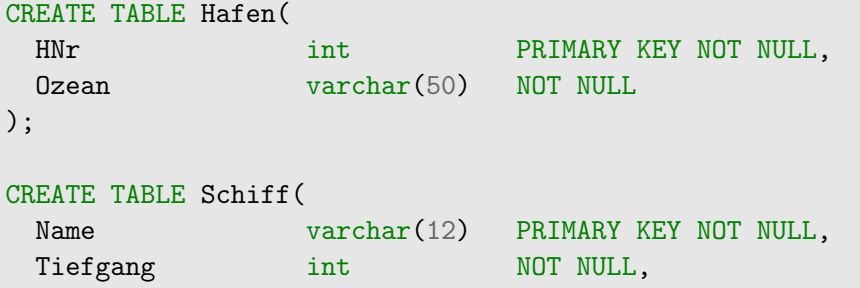

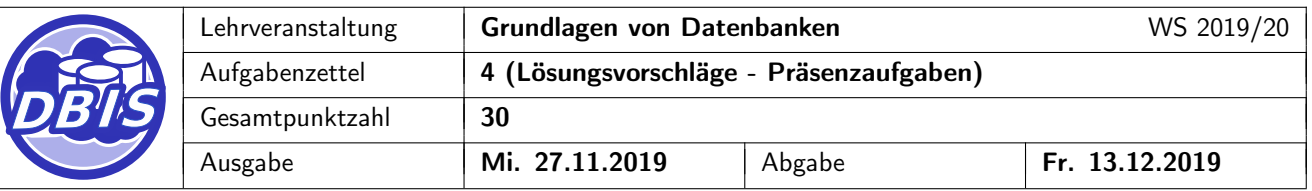

```
Nutzlast int NOT NULL,
 Besatzungsstaerke int
);
CREATE TABLE Tankschiff(
 Name varchar(12) PRIMARY KEY NOT NULL,
 Substanz varchar(50) NOT NULL,
 CONSTRAINT fk_tankschiff_name FOREIGN KEY (Name) REFERENCES Schiff(Name)
);
CREATE TABLE Containerschiff(
 Name varchar(12) PRIMARY KEY NOT NULL,
 CONSTRAINT fk_containerschiff_name FOREIGN KEY (Name) REFERENCES Schiff(Name)
);
CREATE TABLE Container(
 Schiff varchar(12) NOT NULL,
 Container int NOT NULL,
 CONSTRAINT pk_container PRIMARY KEY (Schiff, Container),
 CONSTRAINT fk_container_schiff FOREIGN KEY (Schiff) REFERENCES Containerschiff(Name)
);
CREATE TABLE Fahrt(
 FNr int PRIMARY KEY NOT NULL,
 Abfahrt date NOT NULL CHECK(Abfahrt < CURRENT_DATE),
 Ankunft date,
 Von int NOT NULL,
 Nach int NOT NULL,
 Schiff varchar(12) NOT NULL,
 CONSTRAINT fk_fahrt_schiff FOREIGN KEY (Schiff) REFERENCES Schiff(Name),
 CONSTRAINT fk_fahrt_von FOREIGN KEY (Von) REFERENCES Hafen(HNr),
 CONSTRAINT fk_fahrt_nach FOREIGN KEY (Nach) REFERENCES Hafen(HNr)
);
```
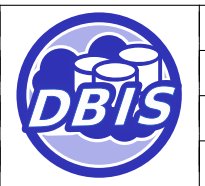

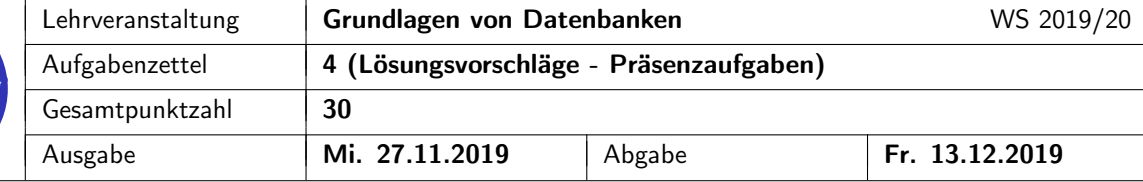

# 2 Präsenzaufgabe: **SQL**

Gegeben sei folgendes Relationenschema:

Fahrzeug(SerienNr, Modell, Hersteller  $\rightarrow$  Hersteller.HNr, Fabrik  $\rightarrow$  Fabrik.FNr)

Person( $PNr$ , Vorname, Nachname, Alter, Lieblingsautomarke  $\rightarrow$  Hersteller.HNr)

 $FZSchein(Kennzeichen, Anmeldedatum, Fahrzeug \rightarrow Fahrzeug.SerienNr,$ 

 $Halter \rightarrow Person.PNr)$ 

Hersteller(HNr, Name, Firmensitz,  $CEO \rightarrow Person.PNr$ , GewinnInEuro)

Fabrik( $F$ Nr, Standort, Leiter  $\rightarrow$  Person.PNr, Firma  $\rightarrow$  Hersteller.HNr, AutosProJahr)

Hinweis: FZSchein steht für Fahrzeugschein.

Formulieren Sie entsprechende SQL-Anweisungen für die in den nachfolgenden Teilaufgaben angeführten natürlichsprachlich formulierten Mengenbeschreibungen. Verwenden Sie den in der Vorlesung verwendeten SQL-Standard. Das SQL-Schlüsselwort JOIN darf dabei nicht verwendet werden.

a) Die Modelle von Fahrzeugen (ohne Duplikate), in deren Fahrzeugscheinen ein Halter eingetragen ist, dessen Lieblingsautomarke 'Toyota' ist. Das Ergebnis soll in alphabetischer Reihenfolge (aufsteigend) sortiert sein.

Lösungsvorschlag:

```
SELECT DISTINCT f.Modell
  FROM Fahrzeug f, Person p, FZSchein fz, Hersteller h
  WHERE f.SerienNr = fz.Fahrzeug
    AND p.PNR = fz.HalterAND p.Lieblingsautomarke = h.HNrAND h.Name = 'Toyota'
  ORDER BY f.Modell ASC;
```
b) Die SerienNr aller Fahrzeuge (ohne Duplikate), die laut ausgestellter Fahrzeugscheine in der Vergangenheit das gleiche Kennzeichen mit unterschiedlichen Haltern hatten.

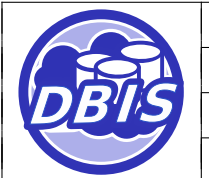

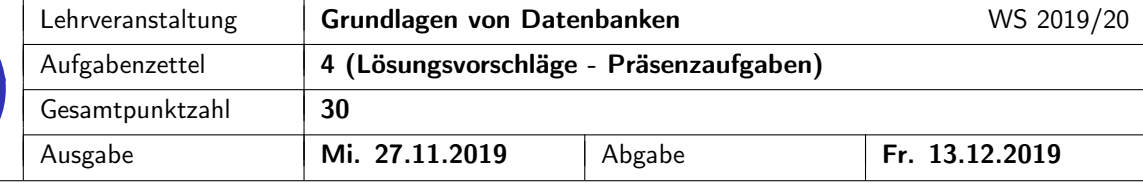

Lösungsvorschlag:

```
SELECT DISTINCT f.SerienNr,
  FROM Fahrzeug f, FZschein fz1, FZschein fz2
  WHERE f.SerienNr = fz1.Fahrzeug
        AND f.SerienNr = fz2.Fahrzeug
        AND fz1. Kennzeichen = fz2.Kennzeichen
        AND fz1.Halter != fz2.Halter;
```
c) Die PNr, Vornamen und Nachnamen aller Personen sowie die Anzahl der Fahrzeuge, die sie laut ausgestellter Fahrzeugscheine bisher angemeldet hat.

Lösungsvorschlag:

```
SELECT p.PNr, p.Vorname, p.Nachname, COUNT(fz.Fahrzeug) AS AnzahlFahrzeuge
  FROM Person p, FZSchein fz
  WHERE p.PNr = fz.HalterGROUP BY p.PNr, p.Vorname, p.Nachname;
```
Ein GROUP BY nur mit der p.PNr ist auch in Ordnung.

Anmerkung: In der ursprünglichen Präsenzlösung befand sich ein Fehler. In dem unten stehenden SELECT-Statement wird die Anzahl der Fahrzeugscheine gezählt. Da mehrere Fahrzeugscheine aber zu ein und dasselben Fahrzeug gehören können (bspw. bei unterschiedlichen Kennzeichen oder einem anderen Anmeldedatum, muss (wie oben angegeben) nach dem Fahrzeug gruppiert werden.

```
SELECT p.PNr, p.Vorname, p.Nachname, COUNT(*) AS AnzahlFahrzeuge
  FROM Person p, FZSchein fz
  WHERE p.PNr = fz.HalterGROUP BY p.PNr, p.Vorname, p.Nachname;
```
#### d) Optional:

PNrs, Vor- und Nachnamen aller CEOs von Herstellern, die keine Fabrik leiten.

Lösungsvorschlag:

```
SELECT p.PNr, p.Vorname, p.Nachname
  FROM Person p, Hersteller h
  WHERE p.PNr = h.CEOAND NOT EXISTS(
```
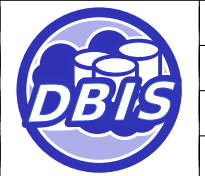

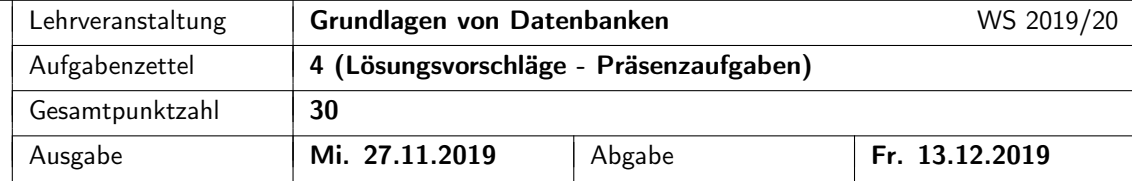

```
SELECT *
       FROM Fabrik f
       WHERE p.PNR = f.Leiter
     )
oder
SELECT p.PNR, p.Vorname, p.Nachname
 FROM Person p, Hersteller h
  WHERE p.PNr = h.CEOAND p.PNR NOT IN(
     SELECT Leiter
       FROM Fabrik
     )
```
### e) Optional:

Die HNrs und die Namen aller Hersteller, die in ihren Fabriken insgesamt mindestens 2,5 Mio Fahrzeuge pro Jahr herstellen.

#### Lösungsvorschlag:

```
SELECT h.HNr, h.Name
 FROM Hersteller h, Fabrik f
  WHERE h.HNr = f.FirmaGROUP BY h.HNr
  HAVING SUM(f.AutosProJahr) >= 2500000;
```
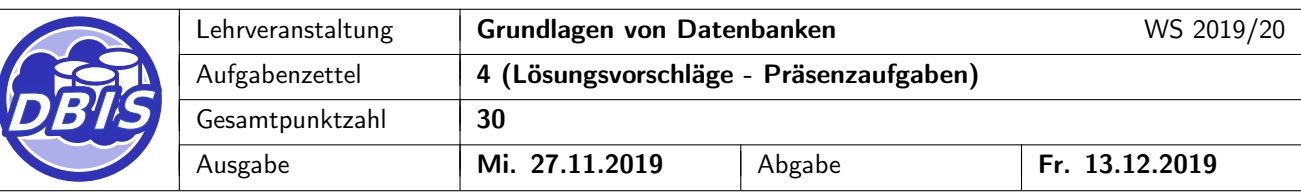

## 3 Übungsaufgabe: Schemadefinition

[20 P.]

Gegeben sei folgendes Entity-Relationship-Diagramm:

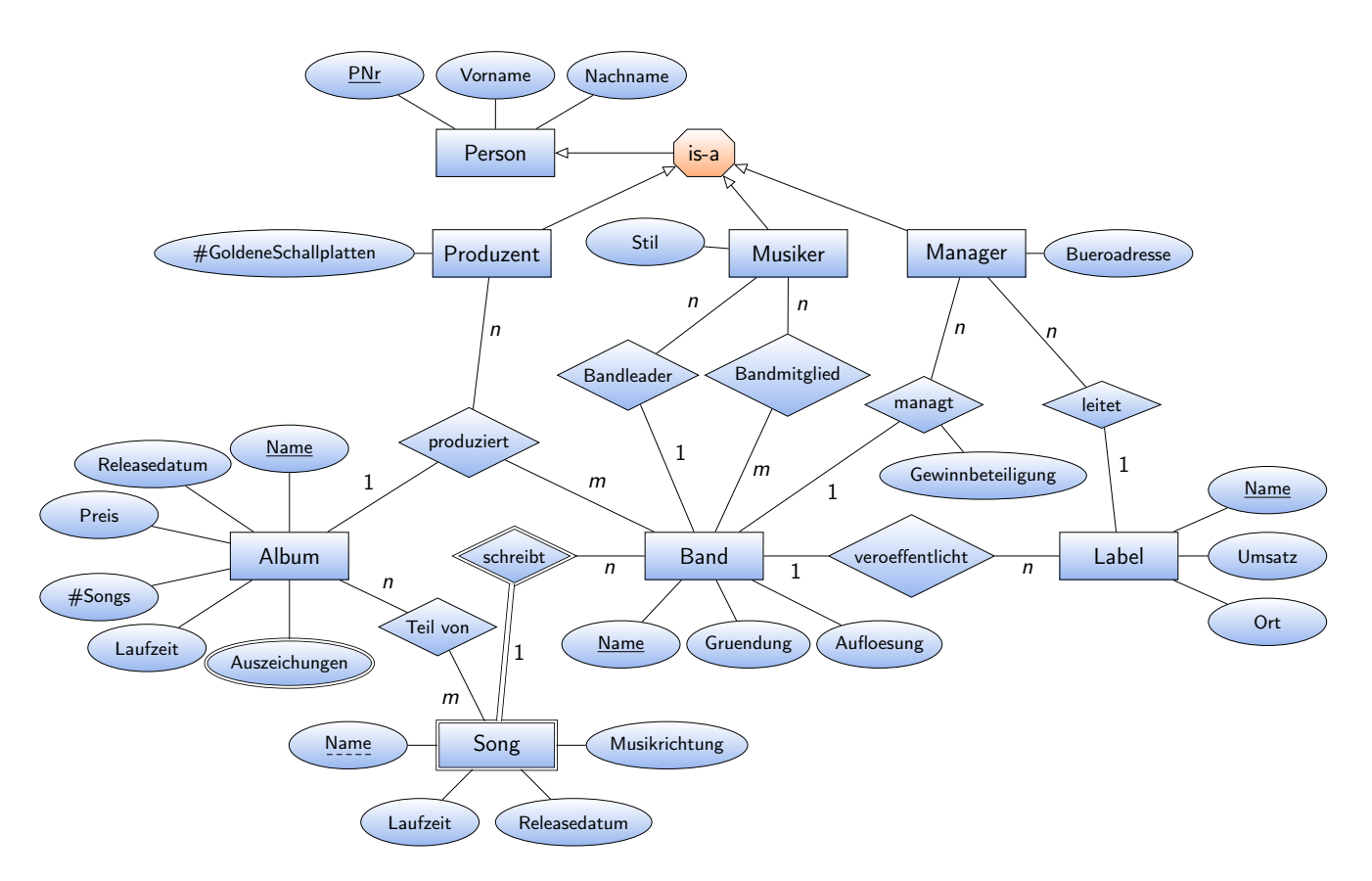

Um die Konsistenz der Daten sicherzustellen, sollen folgende Integritätsbedingungen gelten:

- IB1: Der Preis eines Albums muss größer oder gleich 5 (Euro) sein.
- IB2: Der Umsatz eines Labels und das Auflösungsdatum einer Band sind optional. Alle anderen einwertigen Attribute sind verpflichtend anzugeben.
- IB3: Das Auflösungsdatum einer Band muss (sofern angegeben) größer sein als das Gründungsdatum.
- IB4: Die Büroadresse des Managers soll eindeutig sein.

Geben Sie die SQL-DDL-Anweisungen an, die notwendig sind, um das DB-Schema zu erstellen. Wählen Sie dabei geeignete SQL-Standard-Datentypen. Verwenden Sie vertikale Partitionierung, um evtl. Vererbungen abzubilden. Beachten Sie, dass die Abbildungstypen durch geeignete Constraints exakt abzubilden sind. Testen Sie die SQL-Ausdrücke auf der Übungsdatenbank.

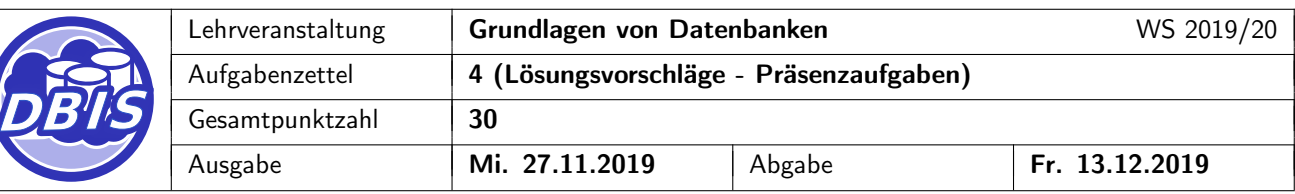

# 4 Übungsaufgabe: **Optimierung**

Gegeben sei folgendes Relationenschema:

Eigentümer(EID, Vorname, Nachname, Vermoegen, Wohnsitz  $\rightarrow$  Immobilie.IID)

Handwerksfirma(HID, Name, Stundensatz, Fachgebiet, Firmensitz  $\rightarrow$  Immobilie.IID)

Immobilie(IID, Adresse, Stockwerke, Baujahr, Bauherr → Eigentuemer.EID,

Baufirma  $\rightarrow$  Handwerksfirma HID, Eigentuemer  $\rightarrow$  Eigentuemer EID)

Auftrag(Vermieter  $\rightarrow$  Eigentuemer. EID, Handwerker  $\rightarrow$  Handwerksfirma. HID,

 $Immobile \rightarrow Immobile. IID, Von, Bis, Beschreibung, Kosten)$ 

- a) Für die nachfolgende Anfrage soll eine algebraische Optimierung durchgeführt werden. Zeichnen Sie [7 P.] dafür als erstes den entsprechenden Operatorbaum für die vorgegebene Anfrage und optimieren Sie diesen anschließend anhand der in der Vorlesung eingeführten Regeln indem Sie den optimierten Operatorbaum zeichnen (Projektionen sollen dabei jedoch nicht nach unten gezogen werden.)
- b) Bewerten Sie die beiden Operatorbäume mit den Kardinalitäten der Zwischenergebnisse. (Die Anzahl [3 P.] der Attribute soll dabei nicht betrachtet werden.) Für die zugehörige Datenbank werden folgende Kardinalitäten angenommen:  $Card(Eigentuemer) = 50$ , Card(Immobilie) = 1000 und Card(Handwekrsfirma) = 20. Unter den Handwekrsfirmen gibt es nur 2 verschiedene Fachgebiete wobei von denen jede gleich oft auftritt.
- $\pi$ Name $(\sigma$ Fachgebiet="Maurer" $(\sigma$ Wohnsitz=IID $(\sigma$ Baufirma=HID $(((\sigma_{EID=1}(\mathit{Eigentuemer})\times\mathit{Immobile})$  $\cup(\sigma_{ElD=2}(\mathsf{Eigentuemer})\times\mathsf{Immobile}))\times\mathsf{Handwerksfirma})))$

[10 P.]